## 如何选择合适的报表类型

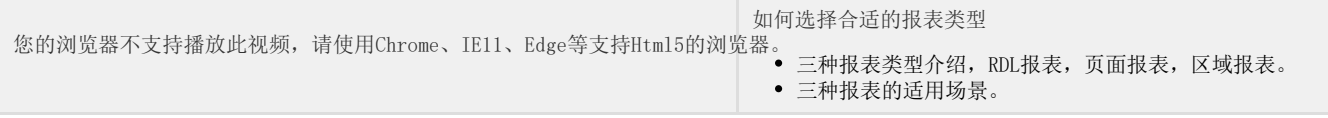